# **SISTEM MANAJEMEN INVENTORY BARANG DENGAN PERAMALAN STOK MENGGUNAKAN METODE DOUBLE EXPONENTIAL SMOOTHING (STUDI KASUS : UD. NH JAYA)**

**SKRIPSI**

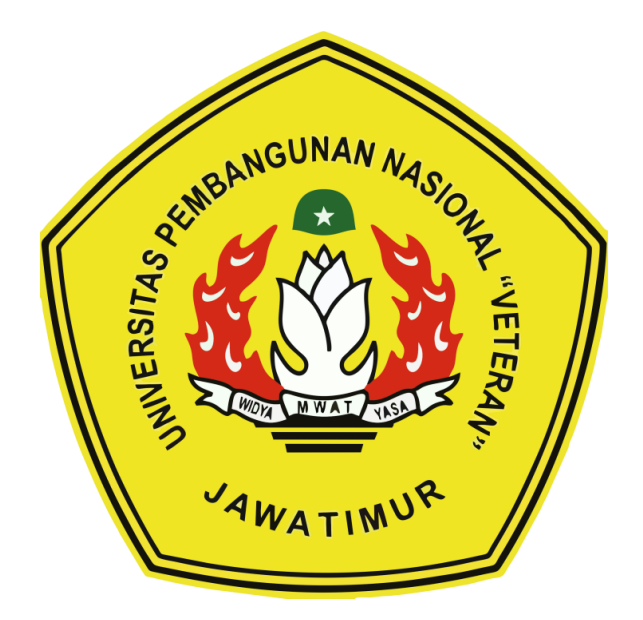

**Oleh :**

### **RAIS ALHAKIM**

**NPM. 1534010096**

# **PROGRAM STUDI TEKNIK INFORMATIKA FAKULTAS ILMU KOMPUTER UNIVERSITAS PEMBANGUNAN NASIONAL "VETERAN" JAWA TIMUR**

**2019**

### **LEMBAR PENGESAHAN SKRIPSI**

Judul

: SISTEM MANAJEMEN INVENTORY BARANG **DENGAN** PERAMALAN STOK BARANG MENGGUNAKAN METODE DOUBLE EXPONENTIAL SMOOTHING (STUDI KASUS: UD NH. JAYA)

Oleh **NPM** 

1.

: RAIS ALHAKIM : 1534010096

> Telah Diseminarkan Dalam Ujian Skripsi Pada Pada Tanggal: 17 Mei 2019

> > Menyetujui:

 $\overline{1}$ .

**Dosen Pembimbing:** 

Dosen Penguji:

Sugiarto, S. Kom., M. Kom. NPT. 3 8702 13 0343 1

Retno Mumpuni, S.Kom, M.Sc NPT. 172198 70 716054

Budi Nugroho, S.Kom, M.Kom NPT. 38009 05 0205 1

Wahyu Syaifullah J S. S. Kom, M. Kom NPT: 3 8608 10 0295 1

З.

Retno Mumpuni, S.Kom. M.Sc NPT. 172198 70 716054

Mengetahui:

**Dekan Fakultas Ilmu Komputer,** 

Dr. Ir. Ni Ketut Sari, MT NIP. 19650731 199203 2 001 Koordinator Program Studi **Teknik Informatika** 

Budi Nugroho, S.Kom, M.Kom NPT. 3 8009 05 0205 1

**Scanned by CamScanner** 

## **SISTEM MANAJEMEN INVENTORY BARANG DENGAN PERAMALAN STOK MENGGUNAKAN METODE** *DOUBLE EXPONENTIAL SMOOTHING* **(STUDI KASUS : UD. NH JAYA)**

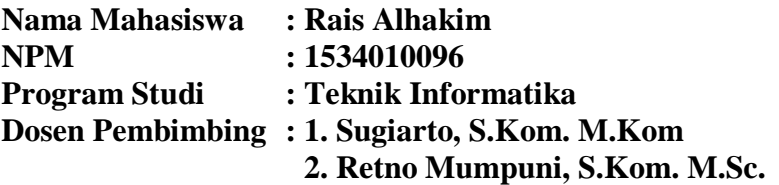

#### **ABSTRAK**

Saat ini sistem informasi mempunyai peranan penting dalam perusahaan, terutama perusahaan dalam bidang produksi dan perdagangan. Dalam dunia bisnis, dibutuhkan sebuah prediksi atau perkiraan dari suatu tindakan yang akan diproses untuk menindak lanjuti hasil yang akan diharapkan pada beberapa periode selanjutnya. Keberlangsungan proses produksi dalam suatu bisnis ditunjang oleh pengendalian persediaan stok barang yang baik. Peramalan merupakan satu komponen pendukung dalam aktivitas perencanaan dalam membuat suatu prediksi bisnis untuk mendapatkan keuntungan yang maksimal.

Proses penelitan ini menggunakan metode peramalan *Double Exponential Smoothing* merupakan bentuk pengendalian persediaan kuantitatif berdasarkan data historis (runtut waktu), sehingga dari pergerakan data dari masa lalu dapat dianalisa pergerakan *trend.* Peramalan ini menerapakan menggunakan 2 parameter yaitu alpha (α) dan beta (β). Dari penelitian ini akan mendapatkan hasil berupa nilai optimal peramalan yang paling baik untuk waktu ke depannya dengan tingkat kesalahan yang paling kecil.

Dari penelitian ini peramalan menggunakan salah satu contoh stok barangnya dengan range sebanyak lima periode berdasarkan bulan dengan menggunakan nilai parameter alpha ( $\alpha$ ) = 0,5 dan beta (β) = 0,5. Dari hasil pengujian perhitungan MAPE (*Mean Absolute Percentage Error)* menunjukan hasil yang cukup bagus ditemukan nilai sebesar 33,18 %.

*Kata kunci* : *Double Exponential Smoothing, Peramalan Stok, Sistem Manajemen.*

#### **KATA PENGANTAR**

Kami ucapkan puji syukur pada Allah SWT. Karena atas rahmat dan hidayah-Nya penulis telah menyelesaikan laporan skripsi yang berjudul **"SISTEM MANAJEMEN INVENTORY BARANG DENGAN PERAMALAN STOK MENGGUNAKAN METODE** *DOUBLE EXPONENTIAL SMOOTHING* **(STUDI KASUS : UD. NH JAYA)"**

Skripsi ini dibuat untuk memenuhi mata kuliah skripsi sebagai salah satu persyaratan lulus dari Fakultas Ilmu Komputer, Program Studi Teknik Informatika di Universitas Pembangunan Nasional "Veteran" Jawa Timur. Penulis berharap bahwa dengan penyusunan skripsi ini mampu menambah ilmu baru dan memberikan manfaat bagi semua pihak pembaca.

Penulis menyadari bahwa penulisan laporan skripsi ini masih jauh dari sempurna. Atas segala kekurangan dan ketidaksempurnaan laporan skripsi ini, maka penulis sangat mengharapkan masukan, kritik, dan saran yang bersifat membangun kearah perbaikan dan penyempurnaan.

Surabaya, Mei 2019

#### **Penulis**

## **DAFTAR ISI**

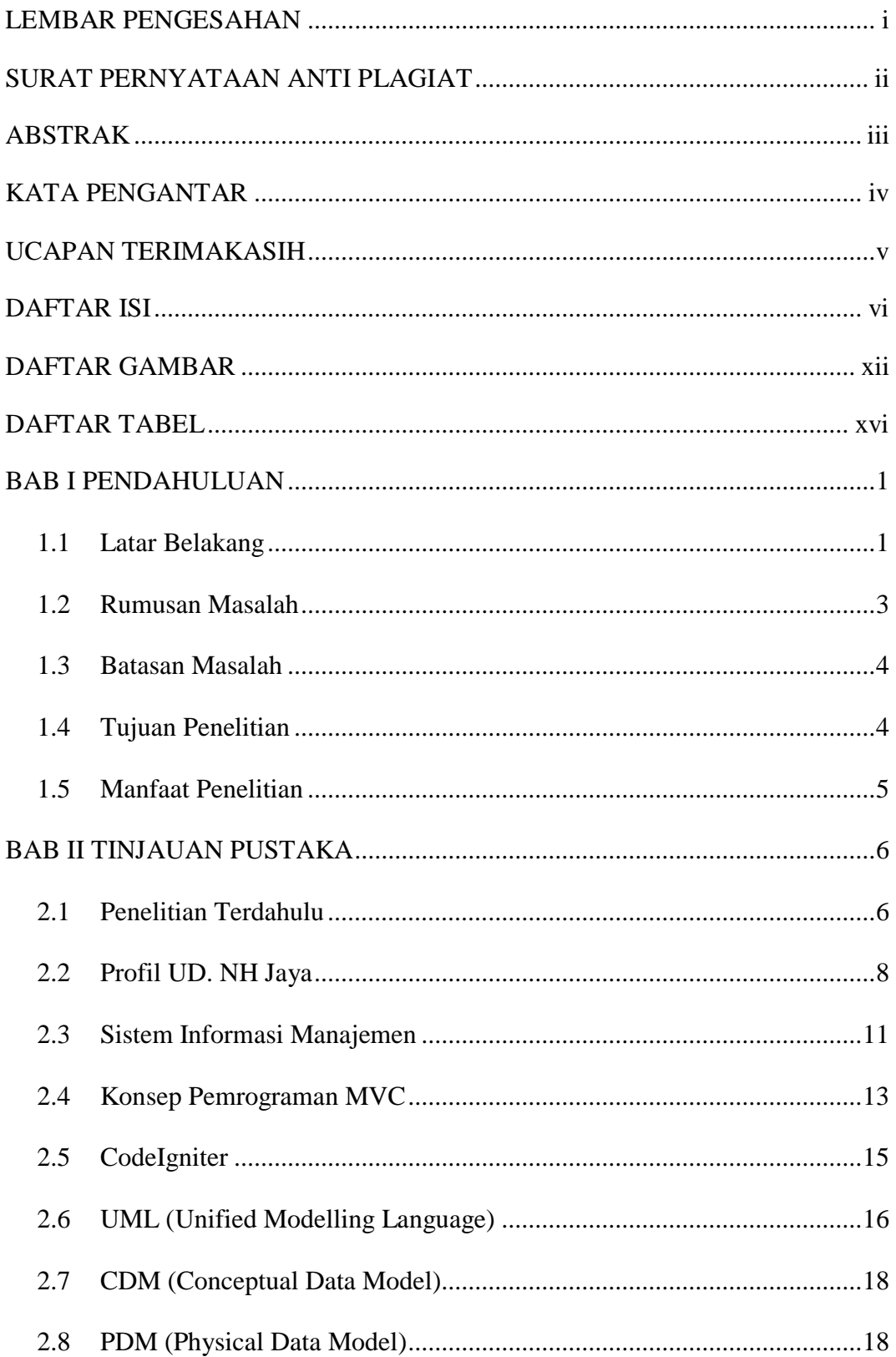

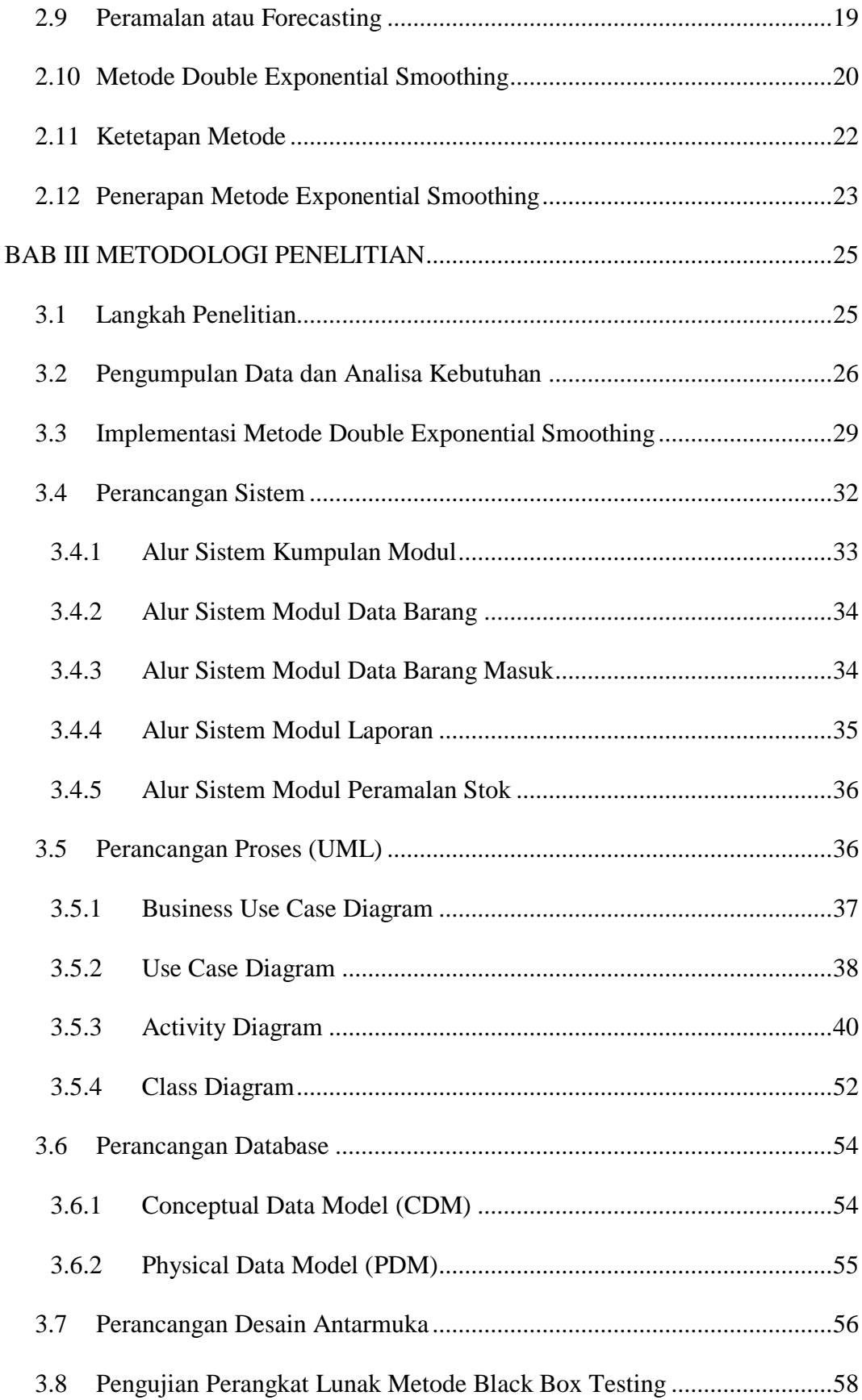

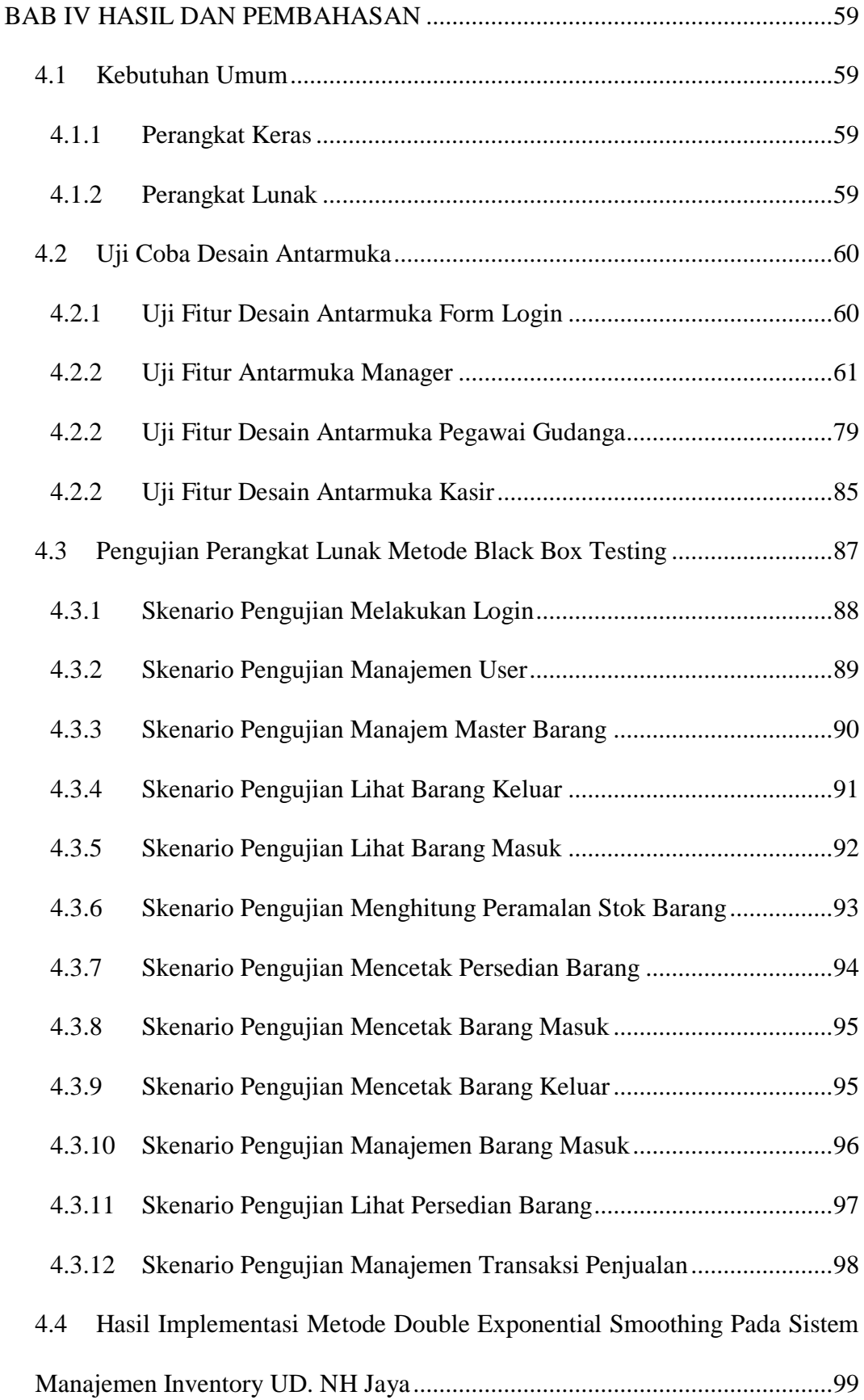

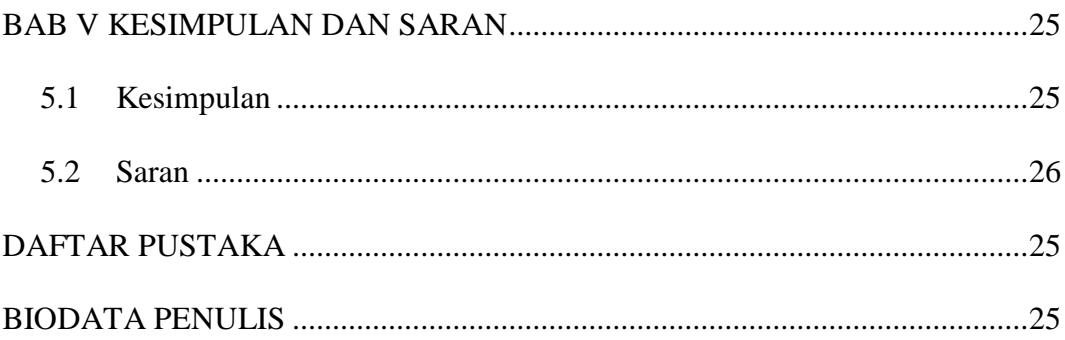

#### **UCAPAN TERIMAKASIH**

Berkat izin dan ridho Allah SWT, segala kelancaran serta kemudahan dalam mengerjakan skripsi ini dapat terselesaikan sesuai dengan target. Tanpa bantuan dan petunjuk-Nya, skripsi ini tidak akan berada pada tahap ini. Selain itu, dengan segala bentuk hormat, penulis mengucapkan terima kasih yang sebesar – besarnya kepada seluruh pihak terkait yang terlibat atas terselesaikannya laporan ini. Tanpa bantuan dan dukungan mereka, segalanya tidak akan terselesaikan dengan baik. Ucapan terima kasih saya ucapkan kepada :

- 1. Kedua orang tua, Anwar dan Siti Maskanah yang selalu mendoakan keberhasilan penulis serta selalu memberi motivasi untuk menyelesaikan semua tugas, dan selalu memberikan fasilitas yang mendukung untuk mempercepat penyelesaian skripsi ini.
- 2. Saudara sedarah daging saya, Abdul Munif F. dan Fifin Fajrul Hikmah yang selalu mendoakan penulis untuk segera menyelesaikan skripsi ini, dan selalu siap menjadi tim hore penulis.
- 3. Ibu Dr. Ir. Ni Ketut Sari, M.T., selaku Dekan Fakultas Ilmu Komputer.
- 4. Bapak Budi Nugroho, S.kom. M.Kom., selaku Koordinator Progdi Teknik Informatika.
- 5. Bapak Sugiarto, S. Kom., M. Kom., selaku pembimbing I yang dengan sabar dan ikhlas meluangkan waktu, tenaga dan pikirian memberikan bimbingan, motivasi, arahan dan saran yang sangat berharga sekaligus sangat membantu kepada penulis selama proses penyusunan tugas akhir.
- 6. Ibu Retno Mumpuni, S. Kom., M. Sc., selaku pembimbing II yang dengan sabar dan ikhlas meluangkan waktu, tenaga dan pikirian memberikan

bimbingan, motivasi, arahan dan saran yang sangat berharga sekaligus sangat membantu kepada penulis selama proses penyusunan tugas akhir.

- 7. Staff Dosen Teknik Informatika UPN "Veteran" Jawa Timur yang telah memberikan berbagai ilmu selama mengikuti perkuliahan sampai akhir penulisan skripsi berserta pihak PIA yang mempermudah penulis menemukan dosen pembimbing hingga proses sidang.
- 8. Temanku Dimas Rizward, yang selalu bersedia direpotkan setiap saat dan selalu meluangkan waktu untuk membantu penulis saat kesulitan mengerjakaan program tugas akhir.
- 9. Patner istemewa Diana Nur Anggreini, selaku partner yang selalu bersedia menemani setiap waktu, membari motivasi untuk segera menyelesaikan tugas akhir dan selalu meluangkan waktu untuk membantu penulis dalam menyelesaikan laporan tugas akhir serta selalu sabar menghadapi emosional penulis yang tidak pasti.
- 10. Teman PKL ku M. Syafriansyah dan Nur Wahid M. yang telah membantu mengerjakan PKL sampai selesai karena PKL adalah salah satu syarat untuk mengerjakan tugas akhir.
- 11. Patner M. Arief Ubaidillah selaku patner yang selalu berjuang dalam tekanan apapun dalam organisasi HIMATIFA dan patner tempat berbagi cerita.
- 12. Untuk orang orang VIP Cangs selaku teman teman yang berbagi cerita kelucuan dan selalu menemani mengerjakan laporan ini sampai selesai.
- 13. Teman-teman Teknik Informatika angkatan 2015 yang lainnya yang telah membantu dan menjadi bagian pengukir cerita penulis selama masa perkuliahan.

14. Semua pihak yang tidak bisa penulis sebutkan satu persatu yang telah memberikan semangat dan mengingatkan penulis dalam menyelesaikan skripsi ini.

Semoga Tuhan Yang Maha Esa memberikan balasan yang setimpal kepada semua pihak yang telah memberikan bantuan, bimbingan maupun motivasi yang bermanfaat bagi penulis. Penulis juga menyadari bahwa masih banyak kekurangan pada penulisan Laporan Skripsi ini. Oleh karena itu, saran dan kritik yang membangun akan penulis terima dengan senang hati dan penulis berharap semoga Laporan Skripsi ini dapat memberikan manfaat dalam perkembangan ilmu pengetahuan bagi pembaca.

## **DAFTAR GAMBAR**

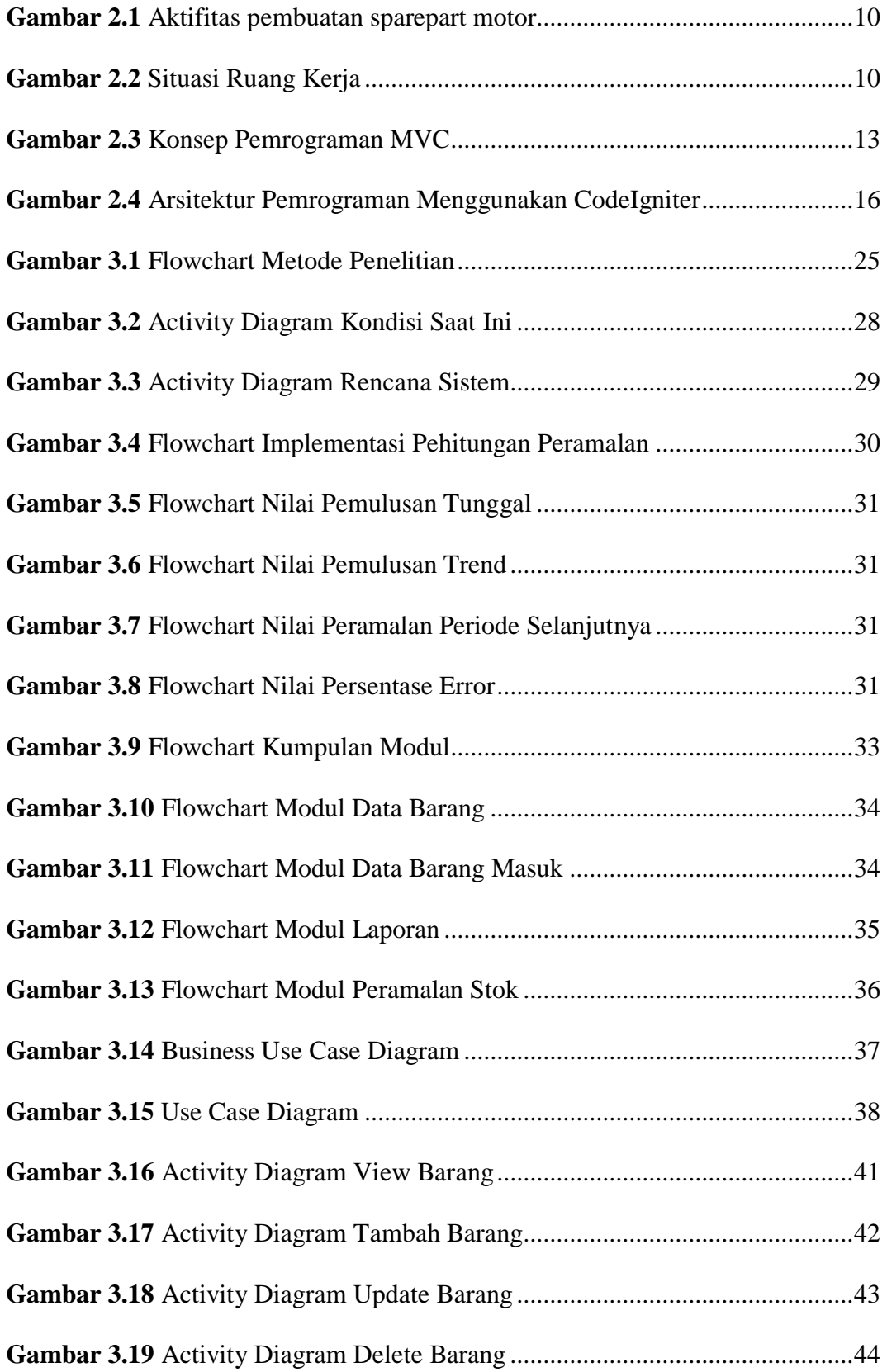

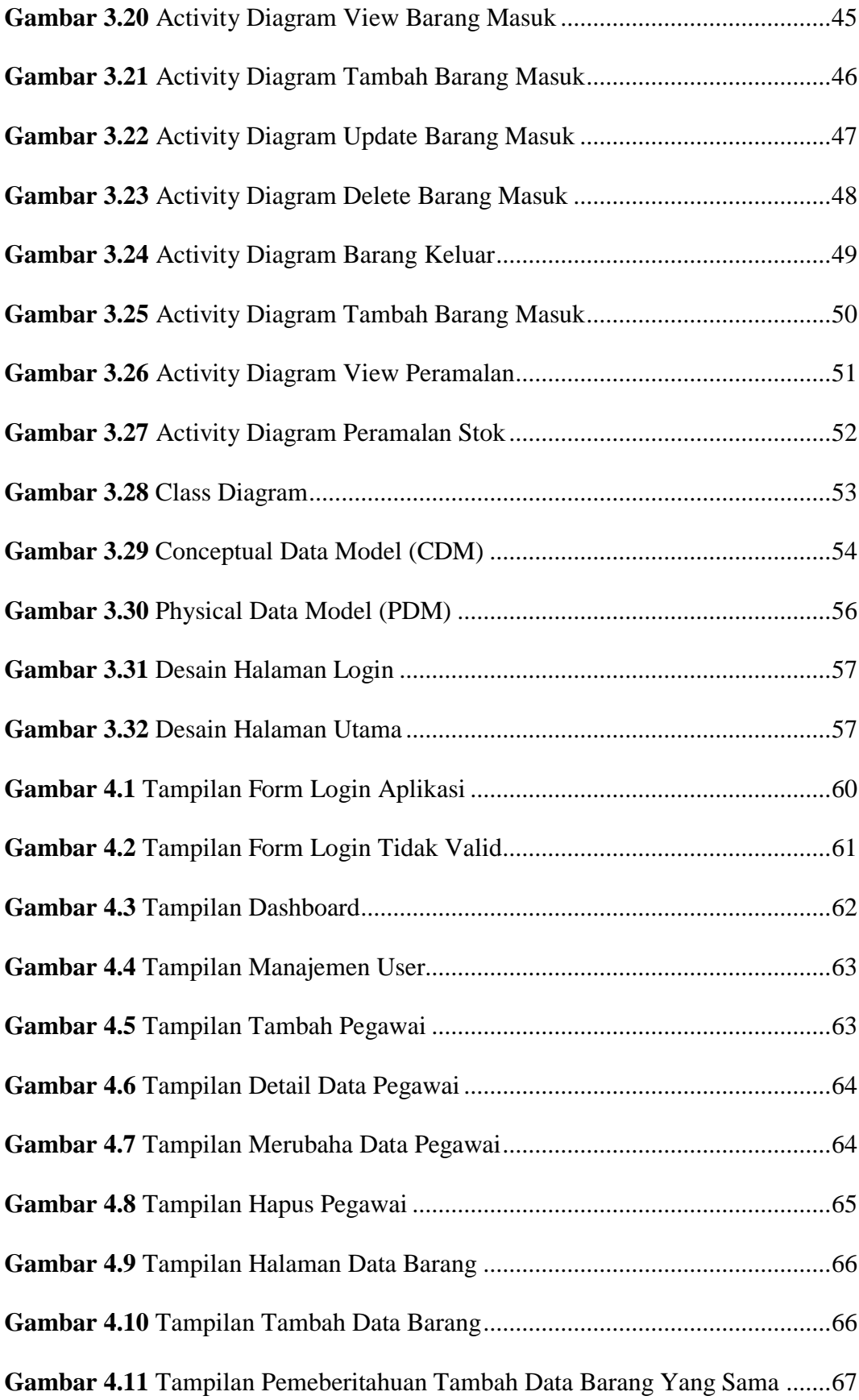

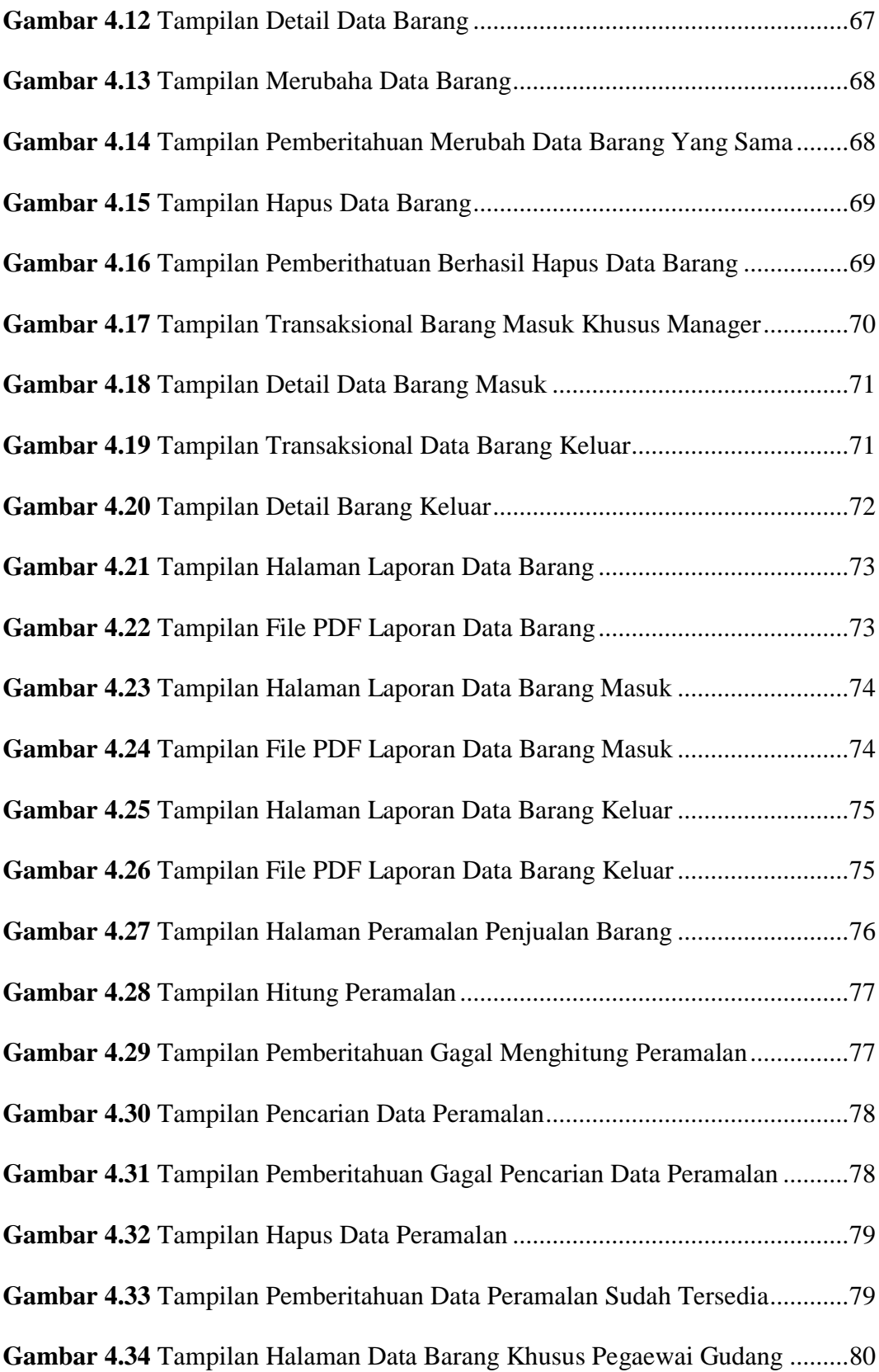

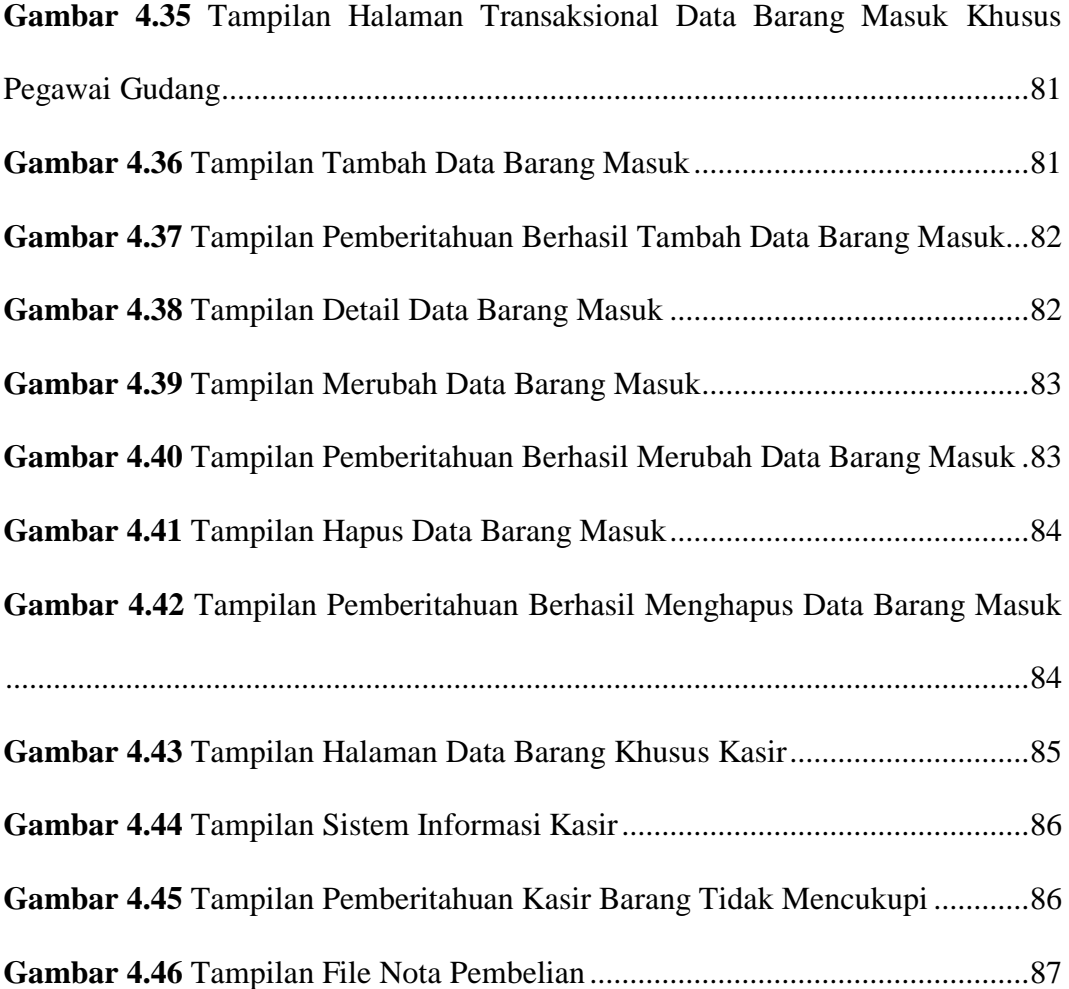

## DAFTAR TABEL

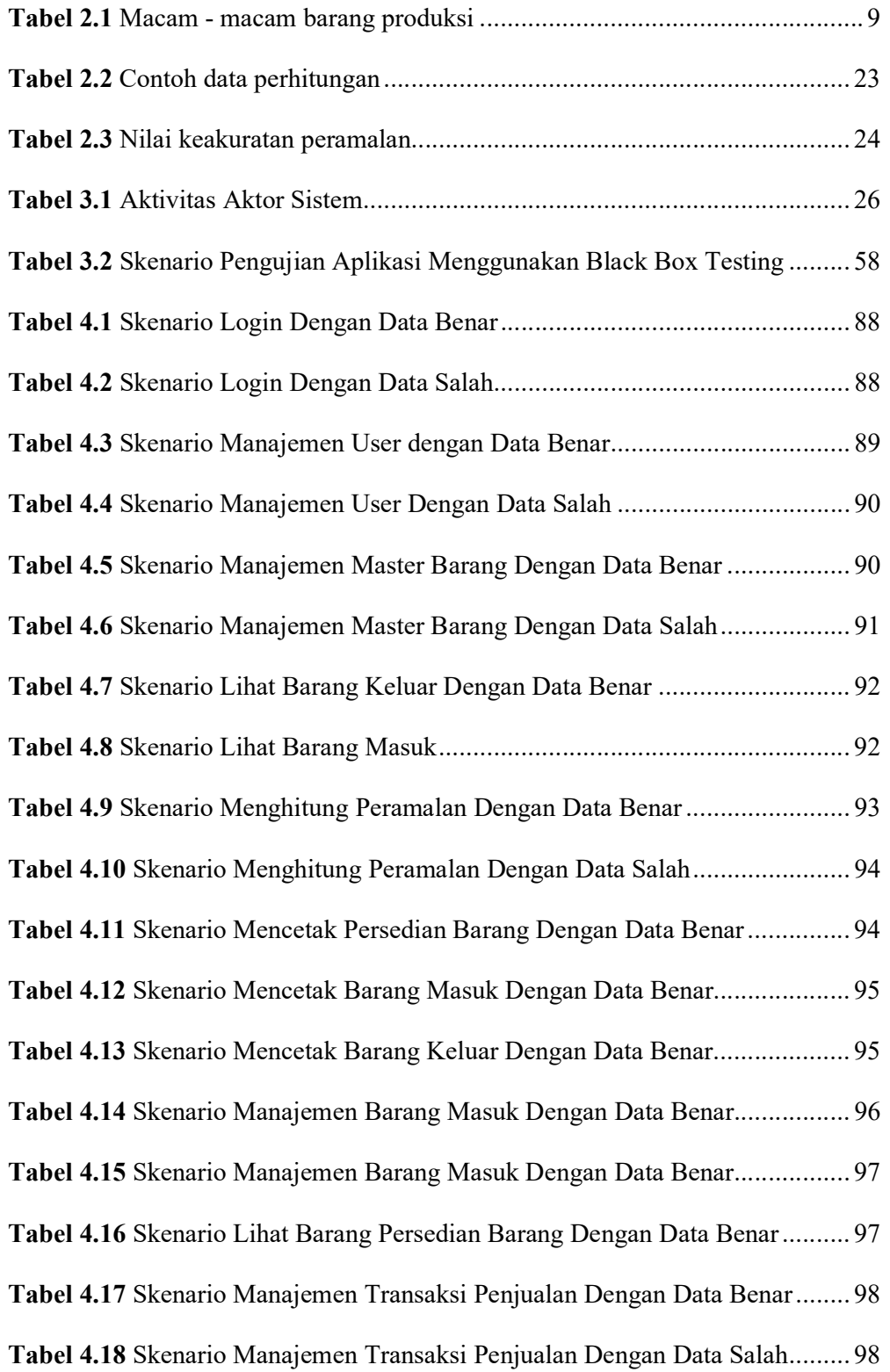

Tabel 4.19 Contoh Implementasi Metode Double Exponential Smoothing......... 99